## **Transférer des musiques, fichiers audio vers IPAD, via Itunes**

*CB/UML/CDDP33* 

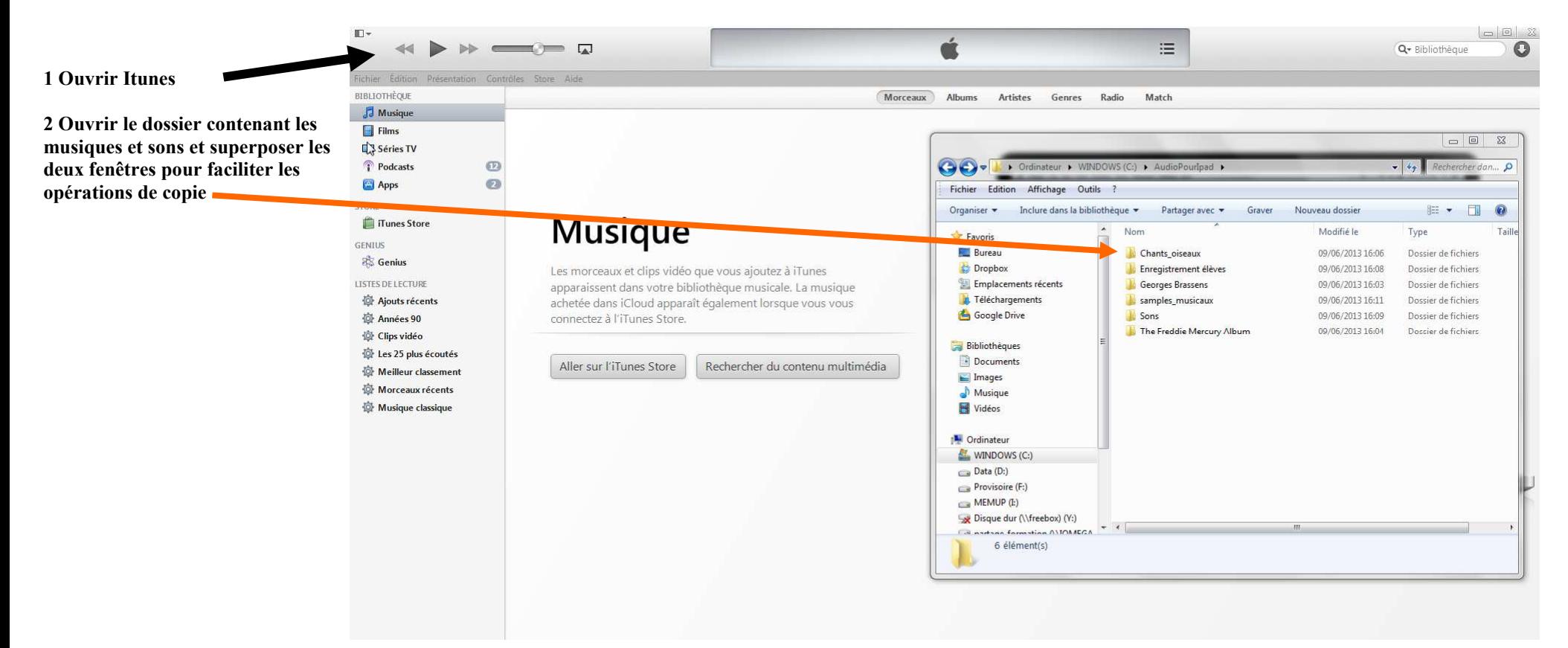

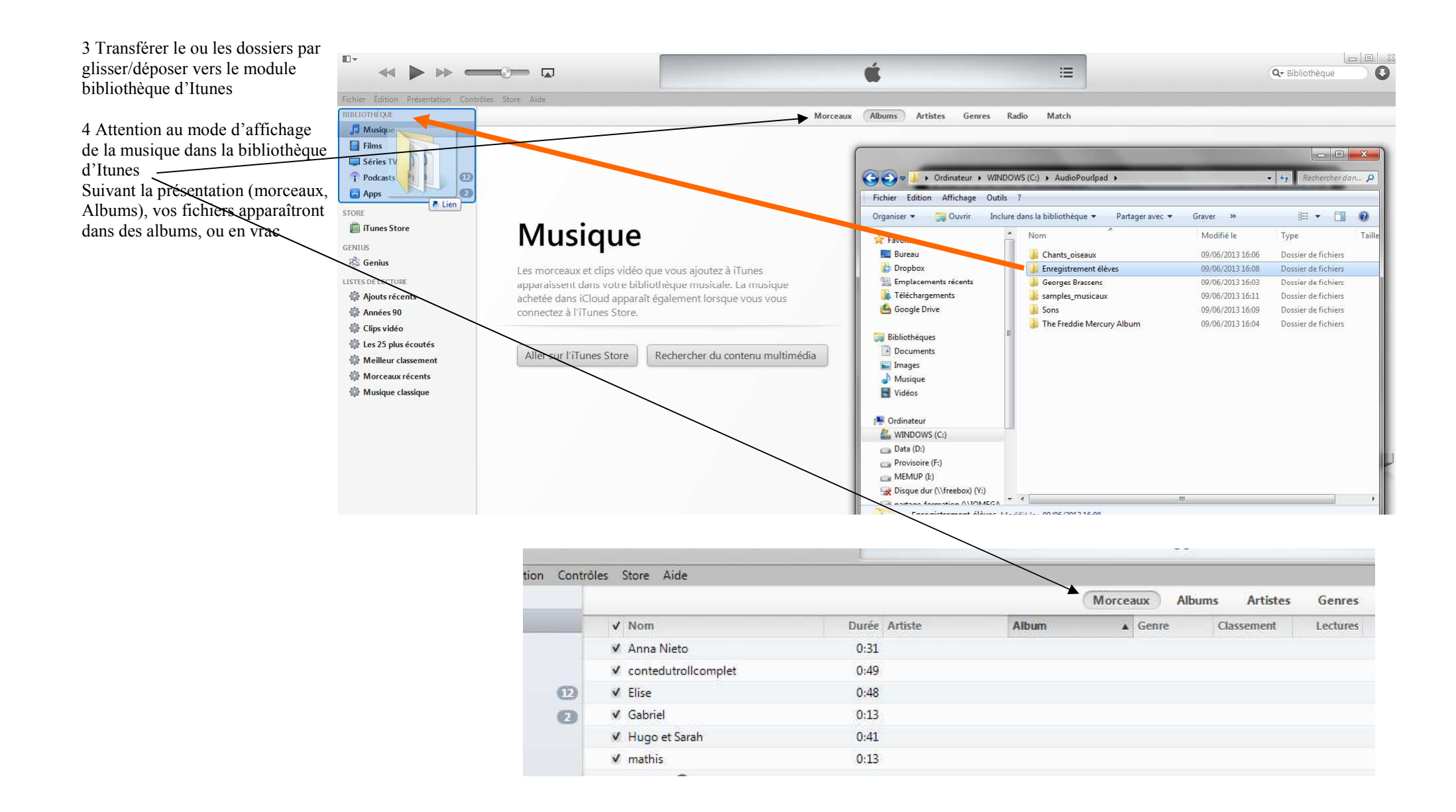

5 Penser à renommer le titre de l'album par le titre d'origine

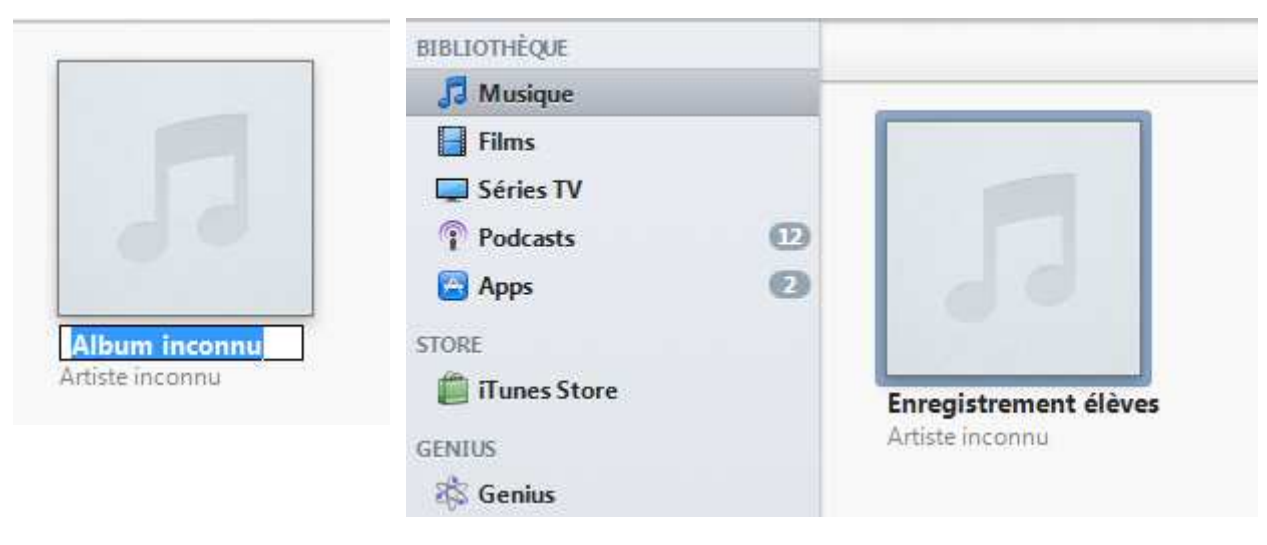

Quand les morceaux, fichiers audios, sont installés dans la bibliothèque, il est temps de brancher l'ipad

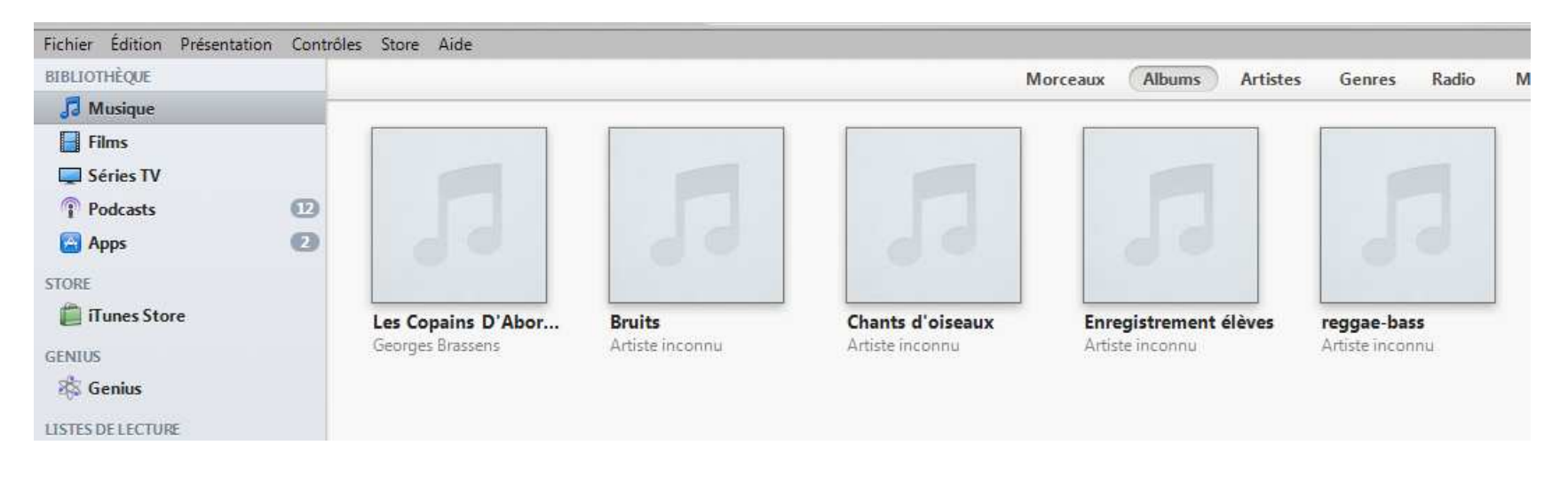

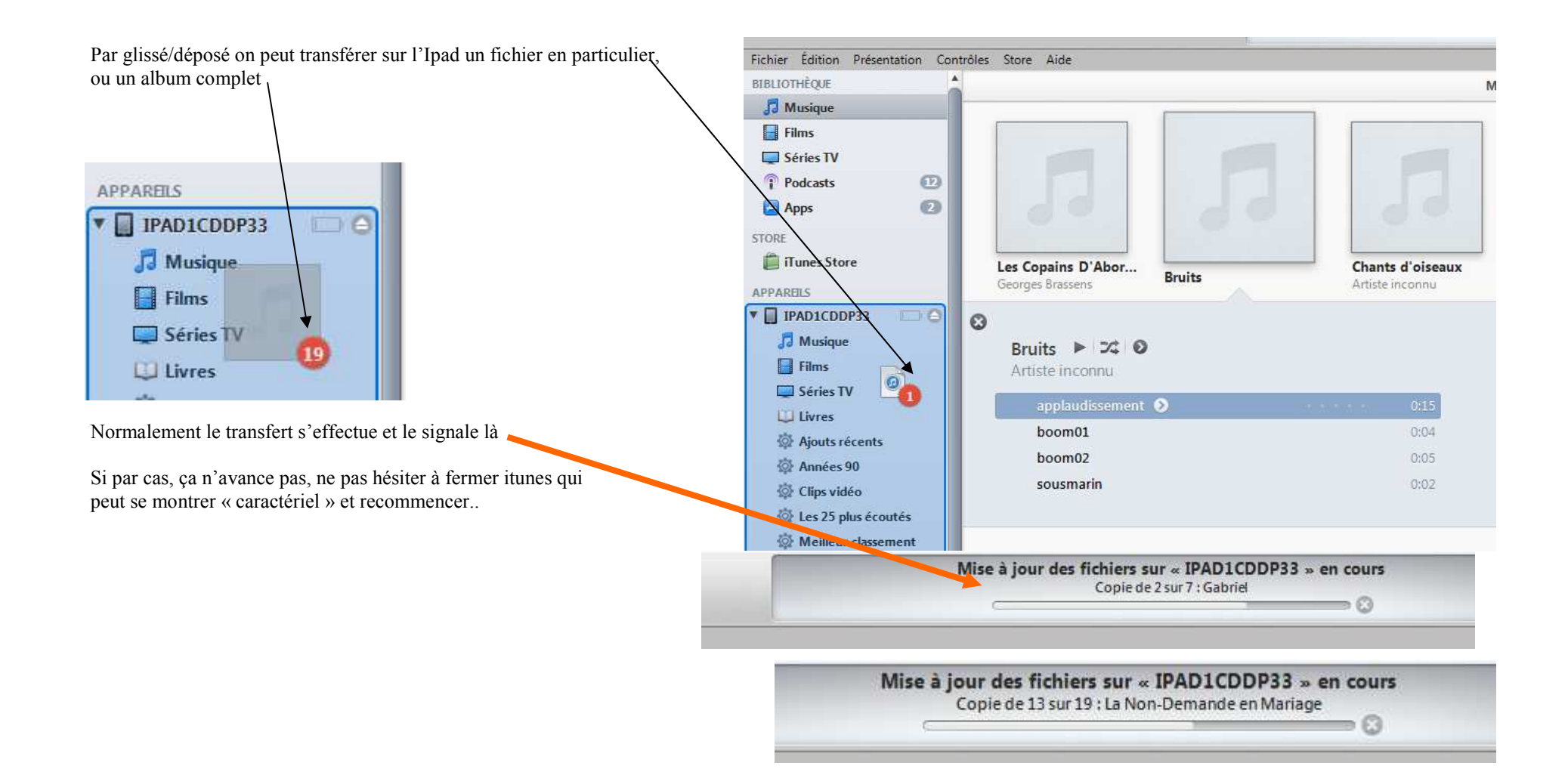

Bizarrement la présentation du contenu de la tablette apparaît sous forme de liste

Alors que sur l'ipad

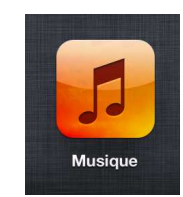

On peut retrouver la présentation en albums ou en fichiers

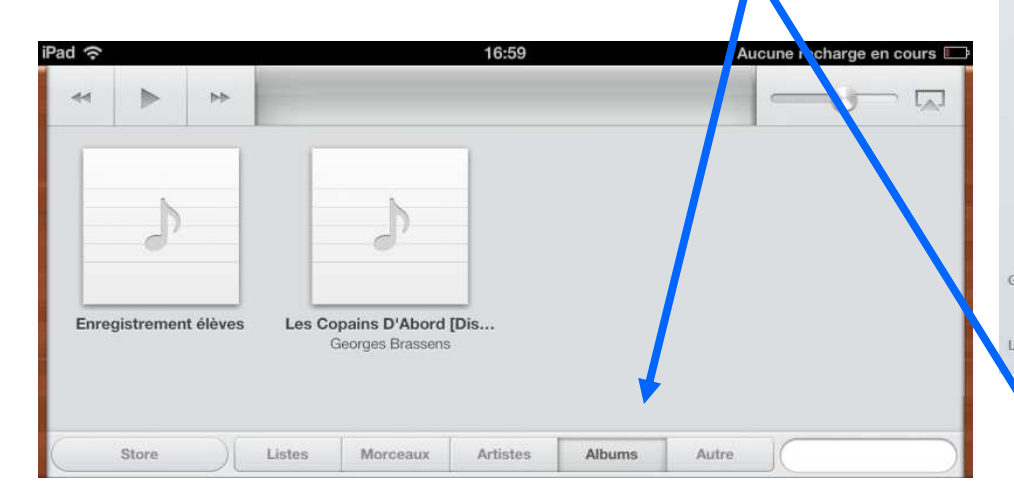

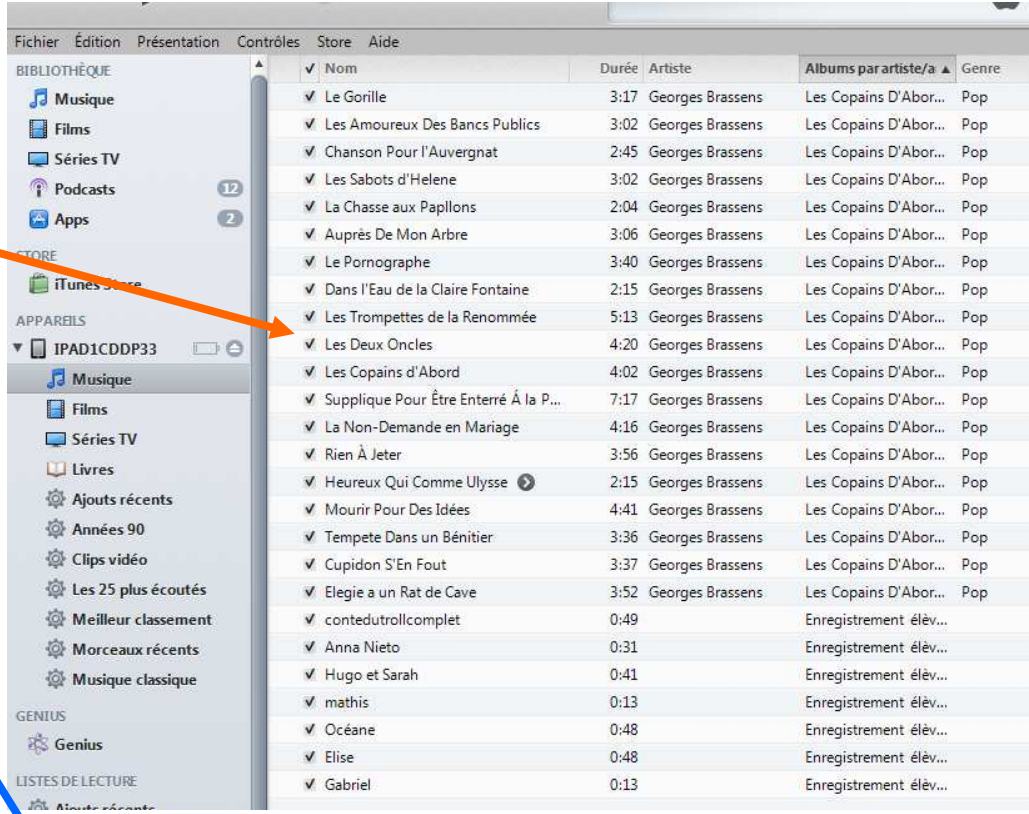

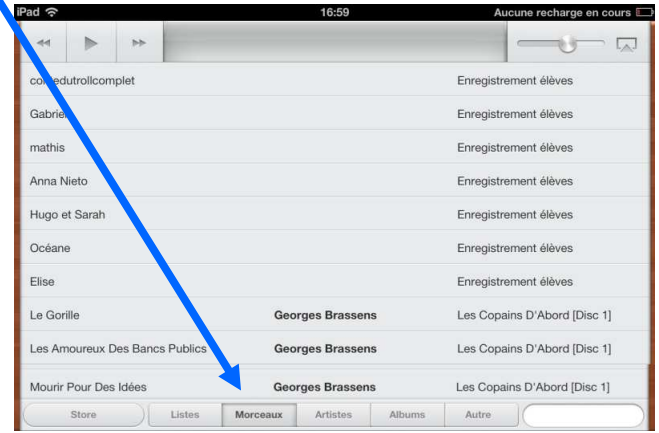

A1

 $\mathbf{v}$